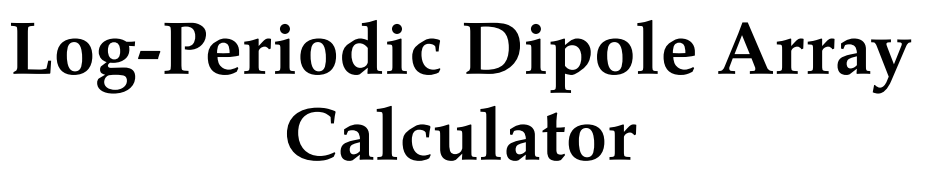

**Serge Stroobandt, ON4AA Michael McCue, W7YZT**

**Copyright 2014–2020, licensed under [Creative Commons BY-NC-SA](https://creativecommons.org/licenses/by-nc-sa/4.0/)**

## **Overview**

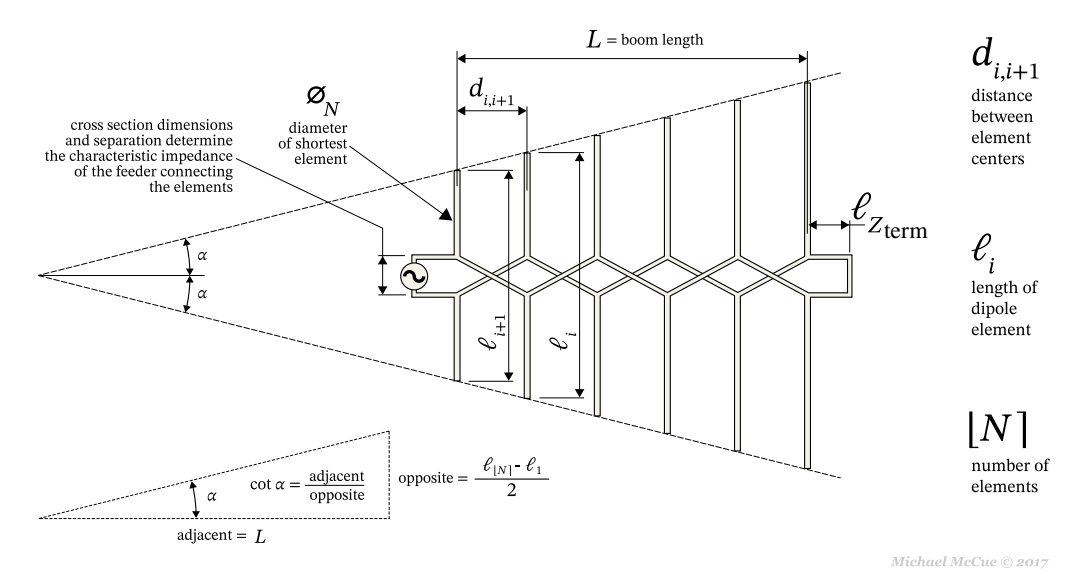

Figure 1: HF wire antenna rendering of a log-periodic dipole array. *Drawing by:* [Michael](http://harmoniccycle.com/) McCue, [W7YZT](https://www.qrz.com/lookup/w7yzt) ©2017–2018

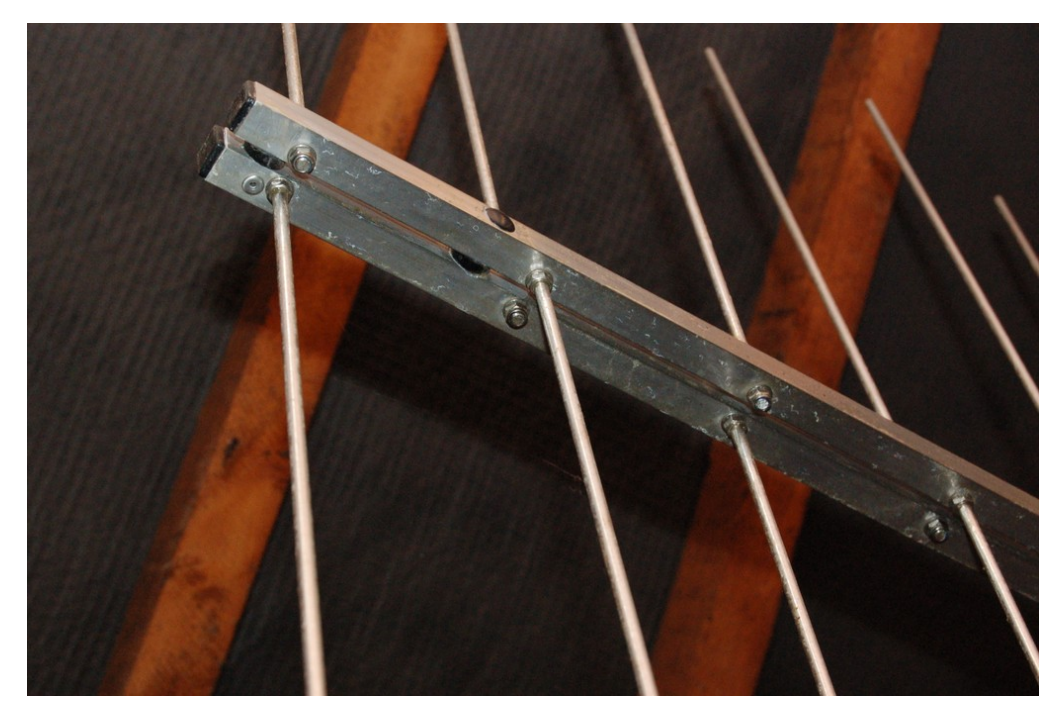

Figure 2: Detail of the end-fed feed of a VHF log-periodic dipole array. The feed coax is routed through the inside of the right boom. Only the center conductor of the coaxial cable is connected to the left boom by means of a rivet. The dipole elements are threaded on the outside. Polymer standoff insulators between the parallel booms are also visible. Use my [parallel square transmission line calculator](http://hamwaves.com/zc.square/en/index.html) to determine the correct boom separation distance, given Z<sub>c,feed</sub>.

## **Free-space directivity**

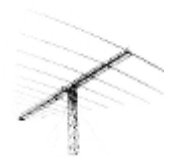

The free-space directivity of a log-periodic dipole array (LPDA) is a function of its taper  $\tau$  and its chosen spacing  $\sigma$ .<sup>[1](#page-4-0)[–5](#page-4-1)</sup> Decreasing σ will decrease the boom length *L*. Decreasing τ will decrease both the boom length *L* and the number of elements *N*.

Due to space and resource constraints, amateur radio log-periodic antennas are often limited to values of τ between 0.88 and 0.95, with values of σ between 0.03 and 0.0[6](#page-4-2). $^6$ 

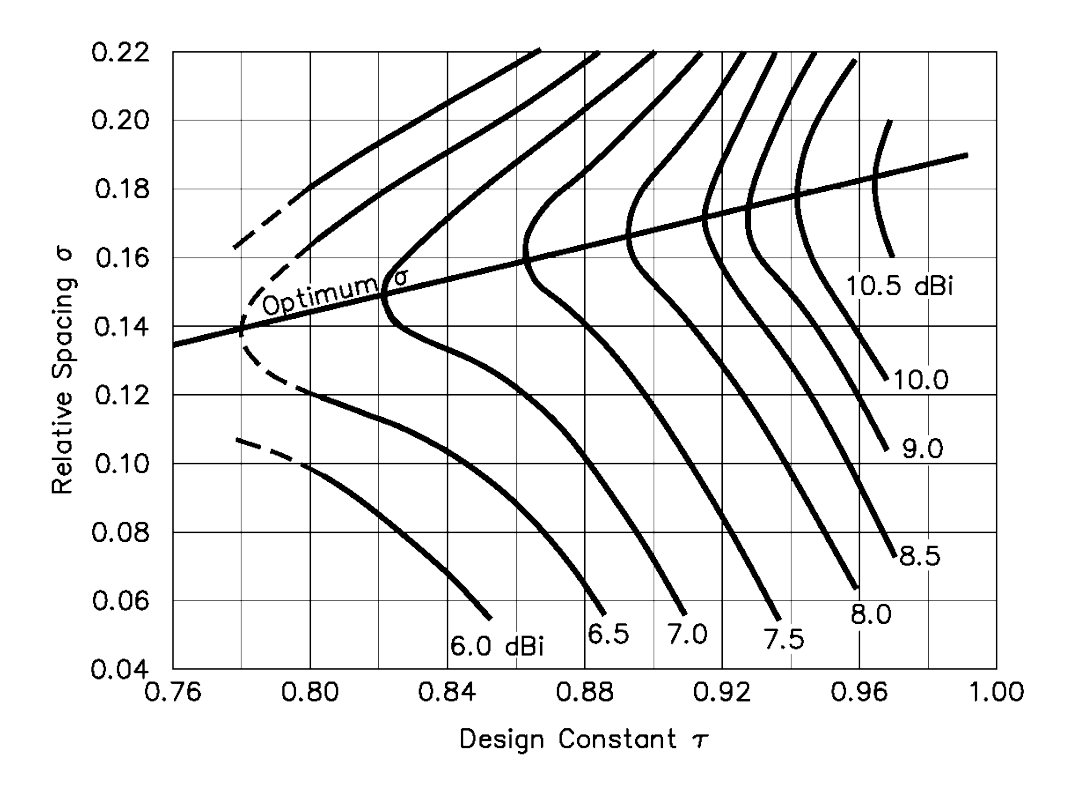

**Figure 3:** Free-space directivity of a log-periodic dipole array as a function of its taper τ and spacing σ for Z<sub>c,feed</sub> = 100 Ω and  $\frac{\ell_i}{\varnothing \gamma}$  $\frac{q_i}{\varnothing_N}$  = 125. *Source:* Hutira et al.<sup>[7](#page-4-3)</sup>

### **Input**

**Input guidelines:**

Choose a slightly broader frequency range to compensate for construction inaccuracies.

<sup>†</sup> The characteristic input impedance  $Z_{c,in}$  of an LPDA is to a large extent determined by the dimensions of the shortest element. In a true LPDA, element diameters should scale proportionally to element length. However, keeping element diameters the same throughout an LPDA turns out to be pretty forgiving in many cases.

<sup>‡</sup> Every so often, HF LPDAs are designed with a characteristic input impedance of 200  $\Omega$ ; a 4÷1 current balun transforms the impedance to  $50 Ω$ . On VHF and higher frequencies, LPDAs are normally designed for a direct connection to a  $50$  or  $75 \Omega$  characteristic input impedance.

## **Resulting design**

#### **Design notes:**

The width of any antenna boom is included within the length of each dipole element, as one would do for any ordinary dipole or Yagi-Uda antenna.

<sup>†</sup> The terminating stub  $Z_{\text{term}}$  is only required when the characteristic impedance of the feeder  $Z_{c,\text{feed}}$ is low. This is typical of VHF and UHF arrays.<sup>[6](#page-4-2),[8](#page-4-4)</sup> A terminating stub improves the front-to-back ratio at «weak spots» in the frequency domain.<sup>[6](#page-4-2)[,7](#page-4-3)</sup> Moreover, a stub prevents static charge build-up on the connecting transmission line. $^6$  $^6$  Hutira $^7$  $^7$  prescribes a stub length of  $\lambda_1/4$ ; i.e. double the length given by Cebik<sup>[6](#page-4-2)</sup> and this calculator. Model or experiment with different stub lengths to select the most useful radiation pattern.<sup>[6](#page-4-2)</sup>

‡ The feeder connecting the elements is a parallel conductor transmission line. The separation distance between the parallel conductors determines the characteristic impedance Z<sub>C,feed</sub> of this transmission line, which is different from the input impedance  $Z_{\text{c,in}}$  of the antenna. The separation distance can be calculated using either my [parallel square](http://hamwaves.com/zc.square/en/index.html) or [circular conductor](http://hamwaves.com/zc.circular/en/index.html) transmission line calculator.

# **Formulas**

This LPDA calculator is mainly based on the design procedure as described by L. B. Cebik, W4RNL (SK) in the 21<sup>st</sup> edition of *The ARRL Antenna Handbook*.<sup>[6](#page-4-2)</sup> The calculator was successfully tested against the examples listed in this reference. Unlike the book, this calculator employs the velocity of light *c* at full precision, resulting in slightly shorter, but more precise lengths. Furthermore, the formula for computing the boom length *L* has been improved by not including the distance to the virtual apex 2α of the antenna.

$$
B = \frac{f_n}{f_1} \tag{1}
$$

$$
\tau \equiv \frac{\ell_i}{\ell_{i-1}} \qquad 0.8 \le \tau \le 0.98 \tag{2}
$$

$$
\sigma \equiv \frac{d_{1,2}}{\lambda_1} \qquad \sigma_{\text{opt}} = 0.243 \ \tau - 0.051 \qquad 0.03 \le \sigma \le \sigma_{\text{opt}} \tag{3}
$$

$$
\cot \alpha = \frac{4 \sigma}{1 - \tau} \tag{4}
$$

$$
B_{\rm ar} = 1.1 + 7.7 (1 - \tau)^2 \cot \alpha \tag{5}
$$

$$
B_{\rm S} = B \cdot B_{\rm ar} \tag{6}
$$

$$
N = 1 + \frac{\ln B_{\rm S}}{\ln \frac{1}{\tau}} \qquad \begin{cases} \{N\} > 0.3 \to [N] = [N] \\ \{N\} \le 0.3 \to [N] = [N] \end{cases} \tag{7}
$$

$$
c \equiv 299\,792\,458\,\frac{m}{s} \tag{8}
$$

$$
\ell_1 = \frac{\lambda_1}{2} = \frac{c}{2f_1} \qquad \ell_i = \tau \cdot \ell_{i-1} \qquad \ell_{tot} = \sum_{i=1}^n \ell_i \tag{9}
$$

$$
d_{i,i+1} = \frac{\ell_i - \ell_{i-1}}{2} \cot \alpha \qquad L = \sum_{i=1}^{n-1} d_{i,i+1} \tag{10}
$$

$$
\ell_{Z_{\text{term}}} = \frac{\lambda_1}{8} \tag{11}
$$

$$
Z_{c,N} = 120 \left[ \ln \left( \frac{\ell_N}{\varnothing_N} \right) - 2.25 \right] \qquad \sigma' \equiv \frac{\sigma}{\sqrt{\tau}} \tag{12}
$$

$$
Z_{\rm c,feed} = \frac{Z_{\rm c,in}^2}{8 \sigma' Z_{\rm c,N}} + Z_{\rm c,in} \sqrt{\left(\frac{Z_{\rm c,in}}{8 \sigma' Z_{\rm c,N}}\right)^2 + 1}
$$
(13)

### **Brython source code**

Here is the [Brython](https://www.brython.info/static_doc/en/intro.html) code of this calculator. Brython code is not intended for running stand alone, even though it looks almost identical to [Python](https://www.python.org/) 3. Brython code runs on the client side in the browser, where it is transcoded to secure [Javascript](http://en.wikipedia.org/wiki/JavaScript).

License: [GNU GPL version 3](https://www.gnu.org/licenses/gpl.html) Download: [lpda.py](http://hamwaves.com/lpda/lpda.py)

# **References**

- <span id="page-4-0"></span>1. R. Carrel. The design of log-periodic dipole antennas. In: *IRE International Convention Record*. Vol 9.; 1961:61-75. doi[:10.1109/IRECON.1961.1151016](https://doi.org/10.1109/IRECON.1961.1151016)
- 2. W.M. Cheong, R.W.P. King. Log-periodic dipole antenna. *Radio Science*. 1967;2:1315-1325.
- 3. G. De Vito, Giovanni B. Stracca. Comments on the design of log-periodic dipole antennas. *IEEE Transactions on Antennas and Propagation*. 1973;21(3):303-308. doi:[10.1109/TAP.1973.1140476](https://doi.org/10.1109/TAP.1973.1140476)
- 4. G. De Vito, Giovanni B. Stracca. Further comments on the design of logperiodic dipole antennas. *IEEE Transactions on Antennas and Propagation*. 1974;22(5):714-718. doi:[10.1109/TAP.1974.1140881](https://doi.org/10.1109/TAP.1974.1140881)
- <span id="page-4-1"></span>5. P.C. Butson, G.T. Thompson. A note on the calculation of the gain of logperiodic dipole antennas. *IEEE Transactions on Antennas and Propagation*. 1976;24(1):105-106. doi:[10.1109/TAP.1976.1141278](https://doi.org/10.1109/TAP.1976.1141278)
- <span id="page-4-2"></span>6. Cebik LB, W4RNL (SK). Log periodic arrays. In: Straw RD, N6BV, ed. *The ARRL Antenna Book*. 21st ed. The American Radio Relay League, Inc.; 2007:10.1-10.28. <http://www.arrl.org/shop/Antennas/>
- <span id="page-4-3"></span>7. Frantisek Hutira, Jan Bezek, Vladimir Bilik. Design and investigation of a log-periodic antenna for DCS, PCS and UMTS mobile communications bands. <http://hamwaves.com/lpda/doc/hutira.pdf>
- <span id="page-4-4"></span>8. Raymond H. DuHamel, James P. Scherer. Frequency-independent antennas. In: Richard C. Johnson, ed. *Antenna Engineering Handbook*. 3rd ed. McGraw-Hill, Inc.; 1993:35-53.

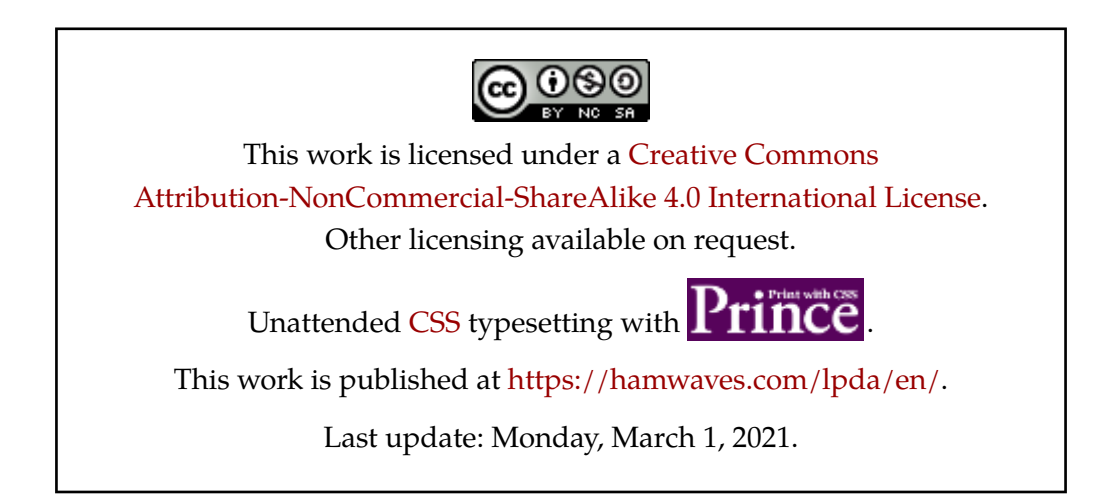